## Cheatography

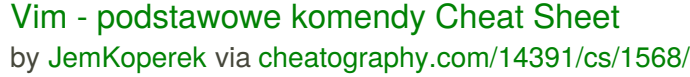

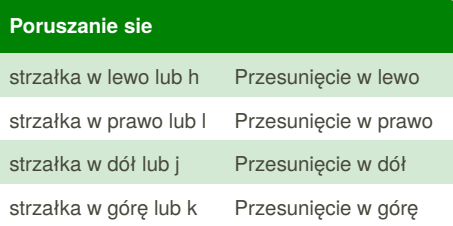

## **Tryby**

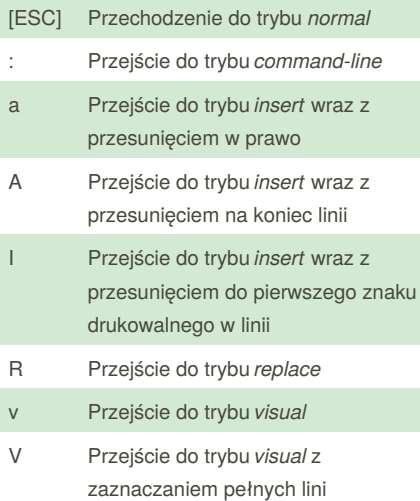

## **Pomoc** *help* Otwiera okno pomocy F1 Otwiera okno pomocy [Help] Otwiera okno pomocy *:q* Zamyka okno pomocy *:help* Wyświetla pomoc o danym

poleceniu

*"polecenie"*

#### **Edytowanie tekstu**

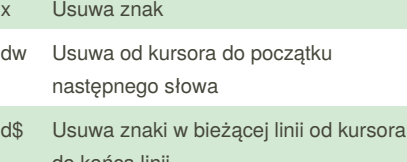

- do końca linii
- dd Usuwa całą linie
- p Wstawia linie
- r Zastępuje wybrany znak
- ce Zmienia wyraz od kursora do jego końca

#### **Usuwanie tekstu**

- dw Usunięcie wyrazu
- d\$ Usunięcie linii od wybranego miejsca do końca
- dd Usunięcie całej linii
- dw Usunięcie od kursora do początku następnego słowa
- de Usniecie do końca bieżącego wyrazu

#### **Wychodzenie z VIM-a**

- :q! Wyjście z edytora bez zapisywania zmian
- :wq Wyjście z edytora wraz z zapisaniem zmian

### **Wyszukiwanie i nawigacja**

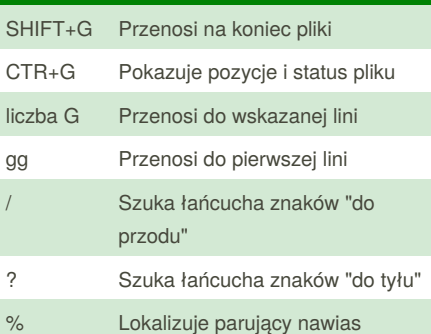

# **Polecenia zewnetrzne**

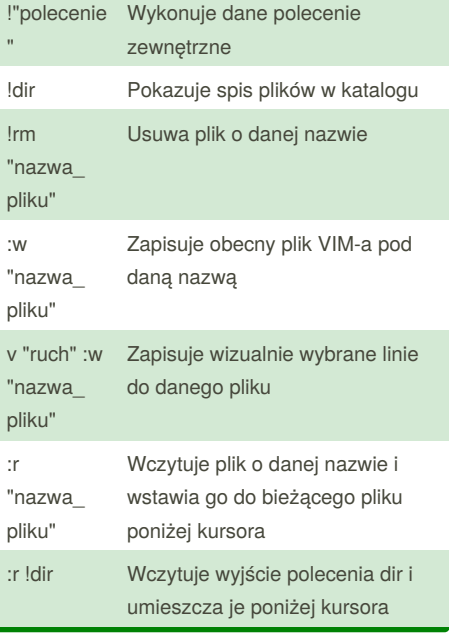

#### **Polecenia zaawansowane**

- o Otwiera linie poniżej kursowa i przenosi do trybu *insert*
- O Otwiera linie powyżej kursowa i przenosi do trybu *insert*
- a Dodaje tekst za kursorem
- A Dodaje tekst na końcu lini
- R Zmienia więcej niż jeden znak
- y Kopiuje tekst
- p Wkleja tekst

By **JemKoperek**

[cheatography.com/jemkoperek/](http://www.cheatography.com/jemkoperek/)

Published 18th December, 2013. Last updated 18th December, 2013. Page 1 of 1.

Sponsored by **Readability-Score.com** Measure your website readability! <https://readability-score.com>